## **Программирование многоядерных архитектур (слайды для лекции 2013/04/20)** МО ВВС ИВМиМГ СО РАН

Киреев С.Е., Маркова В.П., Остапкевич М.Б., Перепелкин В. А. 2013

## **План презентации**

- **• кратко о параллельных ЭВМ;**
- **• введение в многопоточность;**
- **• интерфейсы работы с потоками;**
- **• OpenMP:**
	- **–организация многопоточности,**
	- **–синхронизация,**
	- **–что замедляет вычисления;**
- **• цель работы, задание.**

### **Кратко о параллельных ЭВМ**

#### **Основные классы параллельных ЭВМ** NUMA *SGI Origin2000*

SMP

*Sequent (1991), HP 9000 V-class Tilera (2010)*

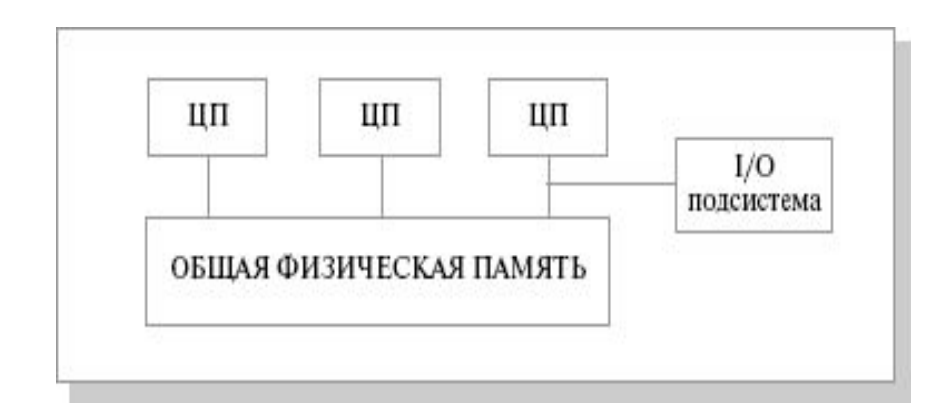

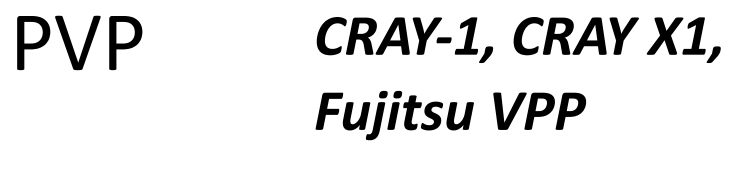

**COW** *Beowulf*

MPP *IBM RS/6000 SP2 CRAY T3E*

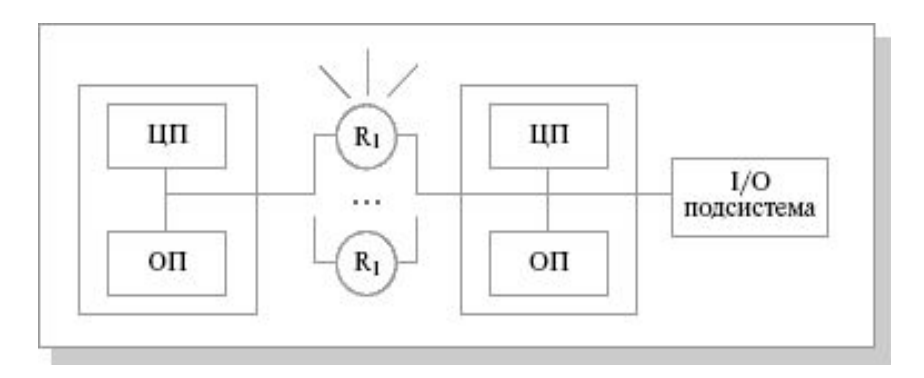

NOW

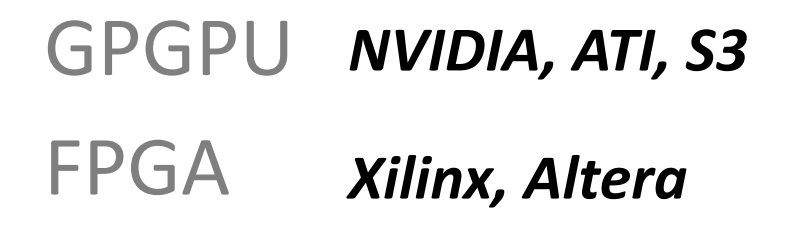

#### **Основные виды параллельных ЭВМ •Мультикомпьютеры**

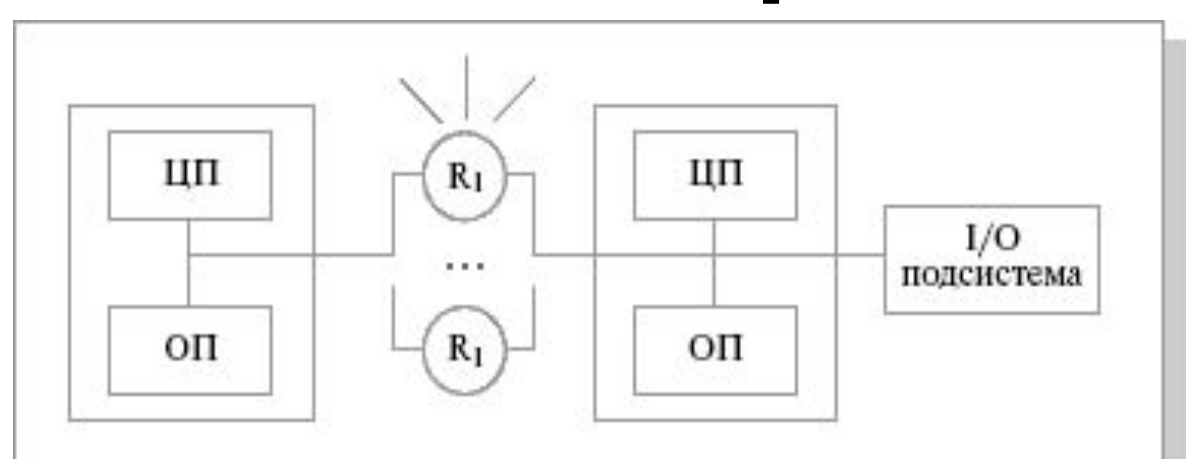

**•Мультипроцессоры**

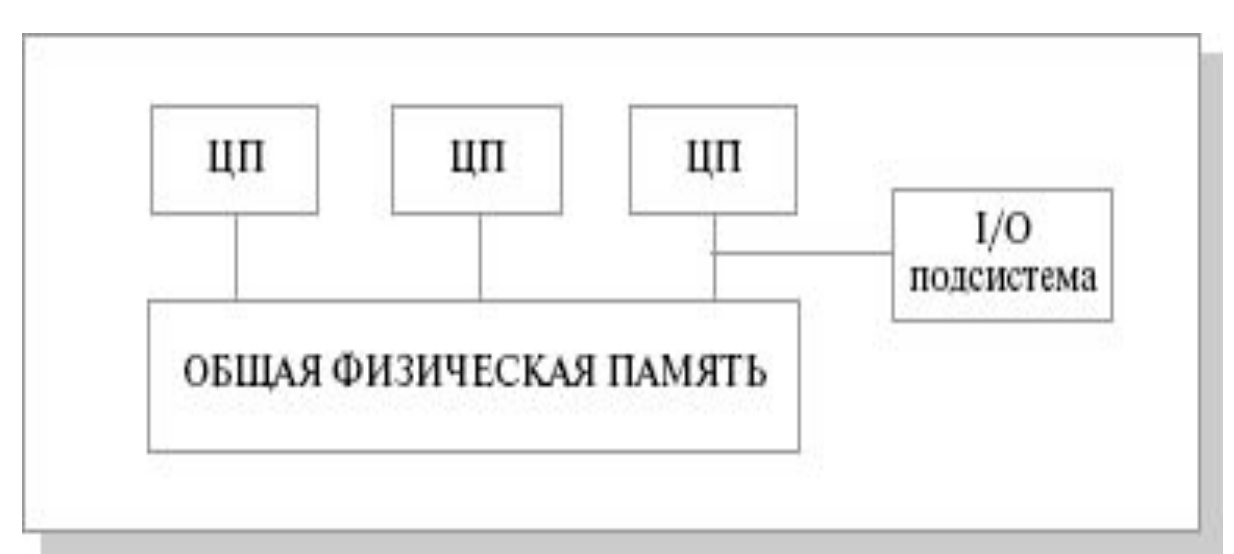

## **МНОГОЯДЕРОНОСТЬ**

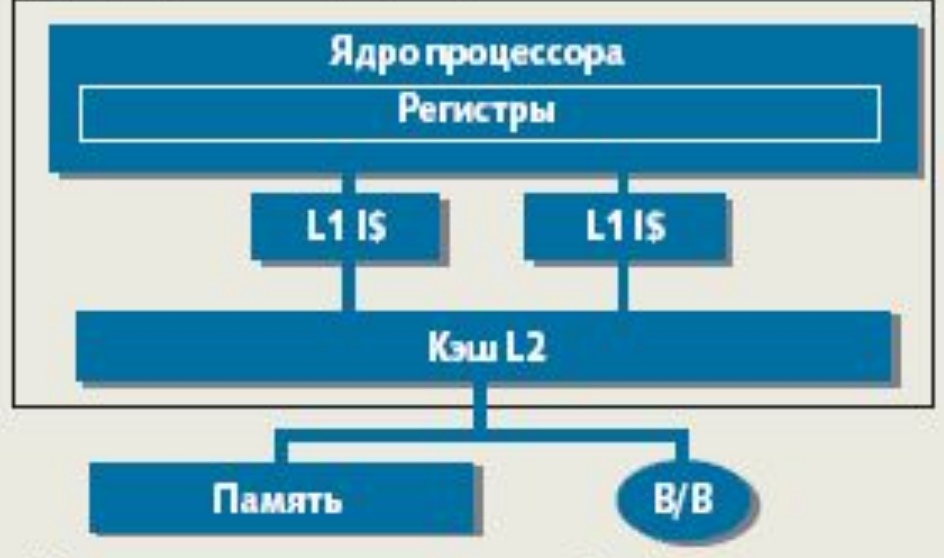

в) Многоядерная архитектура с общей кэш-памятью

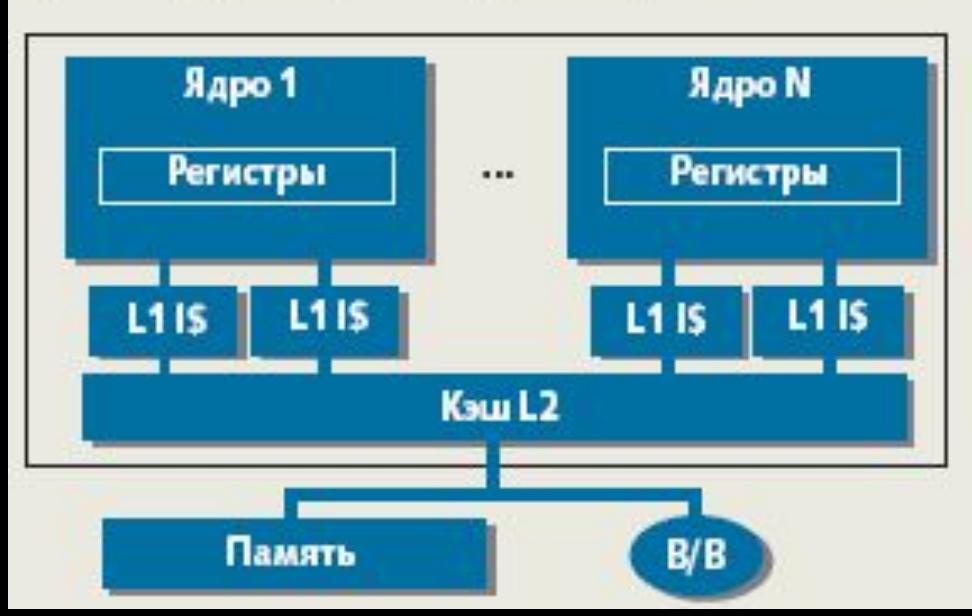

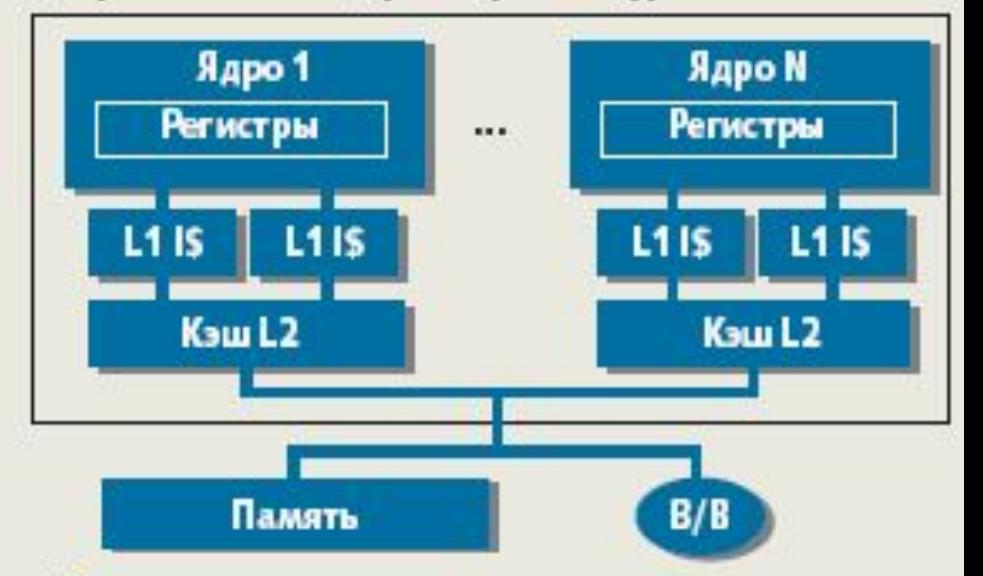

г) Многопотоковая многоядерная архитектура с общей кэш-памятью

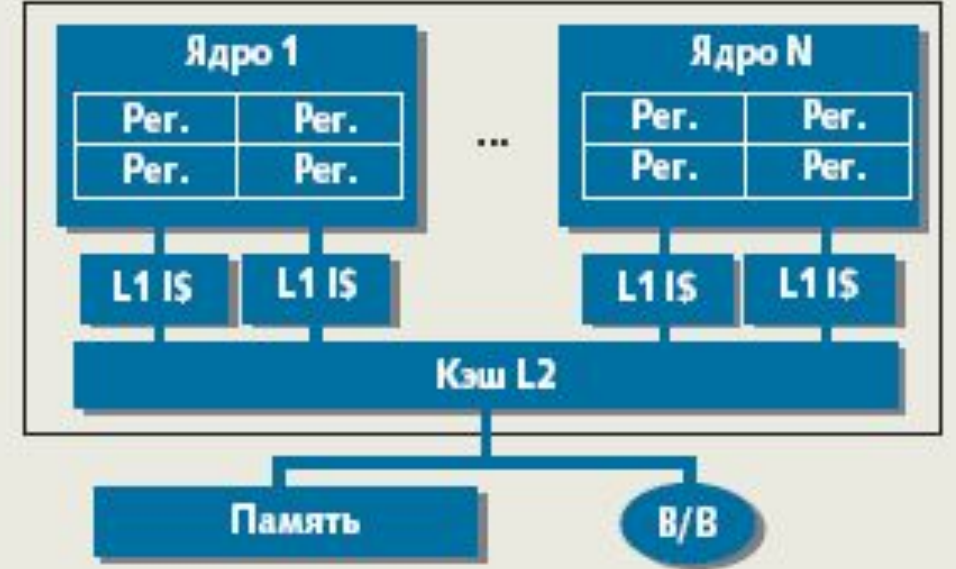

### **Примеры многоядерных процессоров**

- **• Intel XEON Phi 60 ядер**
- **• Tilera TILE-Gx8072 72 ядра**
- **• GreenArrays GA144A12 144 ядра**

## **Процессор Tilera TILE-Gx8072**

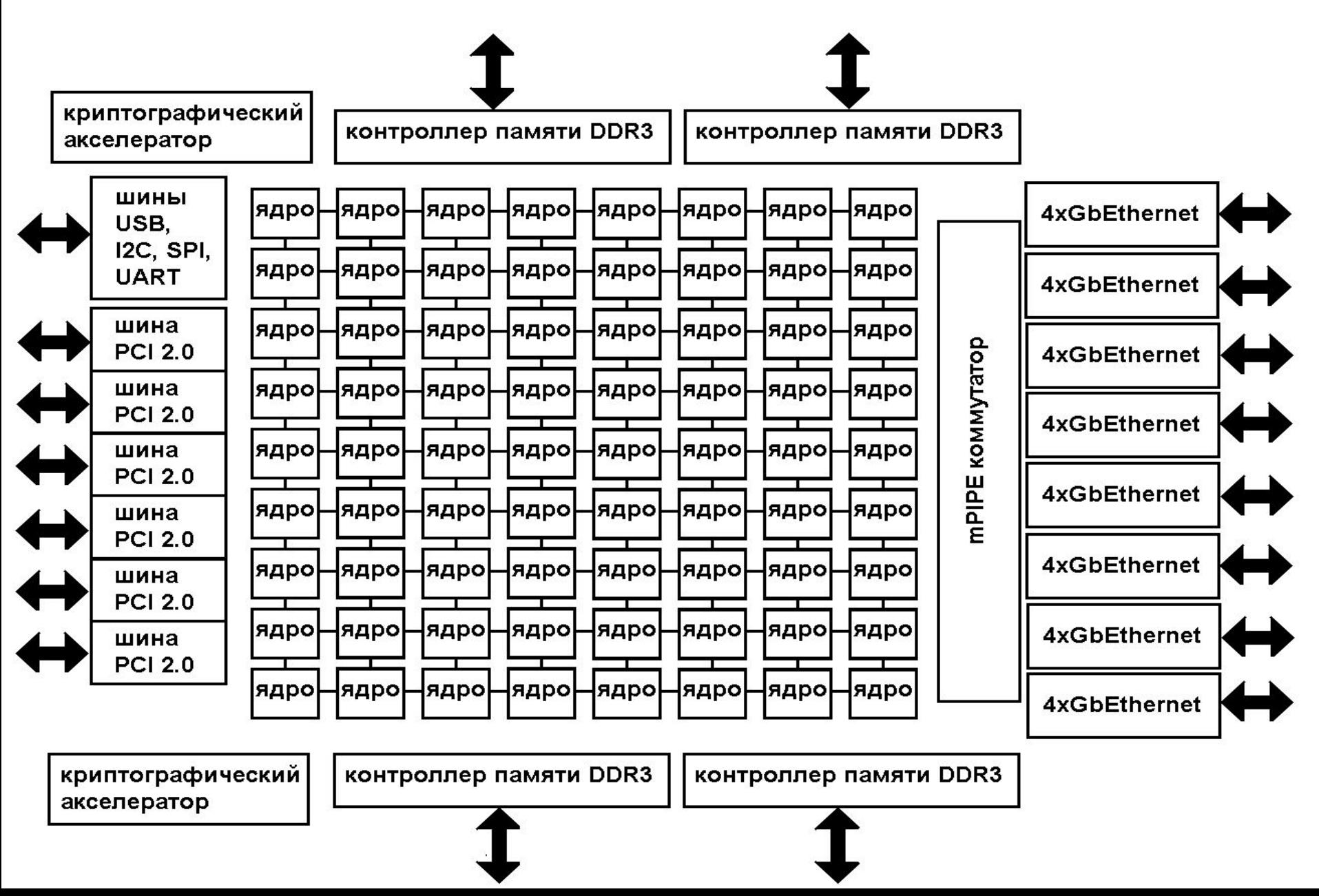

### **Введение в многопоточность**

- **•процесс,**
- **•поток,**
- **•многозадачность,**
- **•многопоточная программа.**

## **Процесс**

- **Процесс экземпляр запущенной на исполнение программы.**
- **Имеет собственные:**
- **• состояние, код возврата, переменные окружения, идентификаторы себя, владельца и родителя, приоритет;**
- **• отдельное адресное пространство/виртуальная память и/или физическая память;**
- **• данные в памяти; исполняемый код в памяти;**
- **• один или несколько потоков исполнения команд.**

# **Поток**

- **Разделяет общие:**
- **• адресное пространство/ память,**
- **• данные в памяти,**
- **• исполняемый код.**
- **Имеет собственные:**
- **• ID, приоритет;**
- **• Регистры:**
- **• поток команд,**

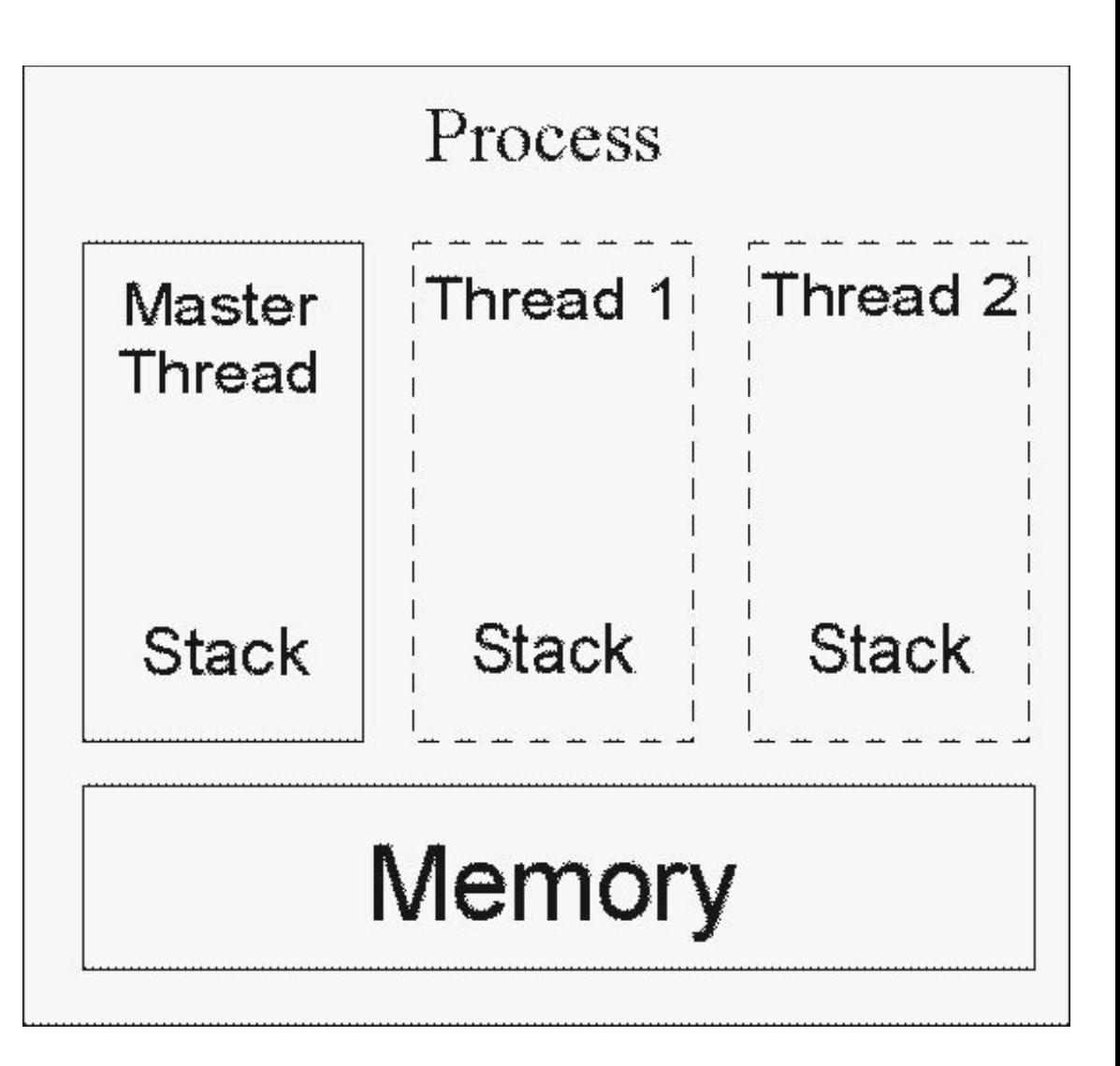

## **Многозадачность**

**Формы многозадачности:**

- **• разделение времени;**
- **• параллельное исполнение.**

### **Виды планирования многозадачности:**

- **• вытесняющая (Win32, Win64, Linux);**
- **• кооперативная (Win16).**

#### **Интерфейсы по работе с потоками**

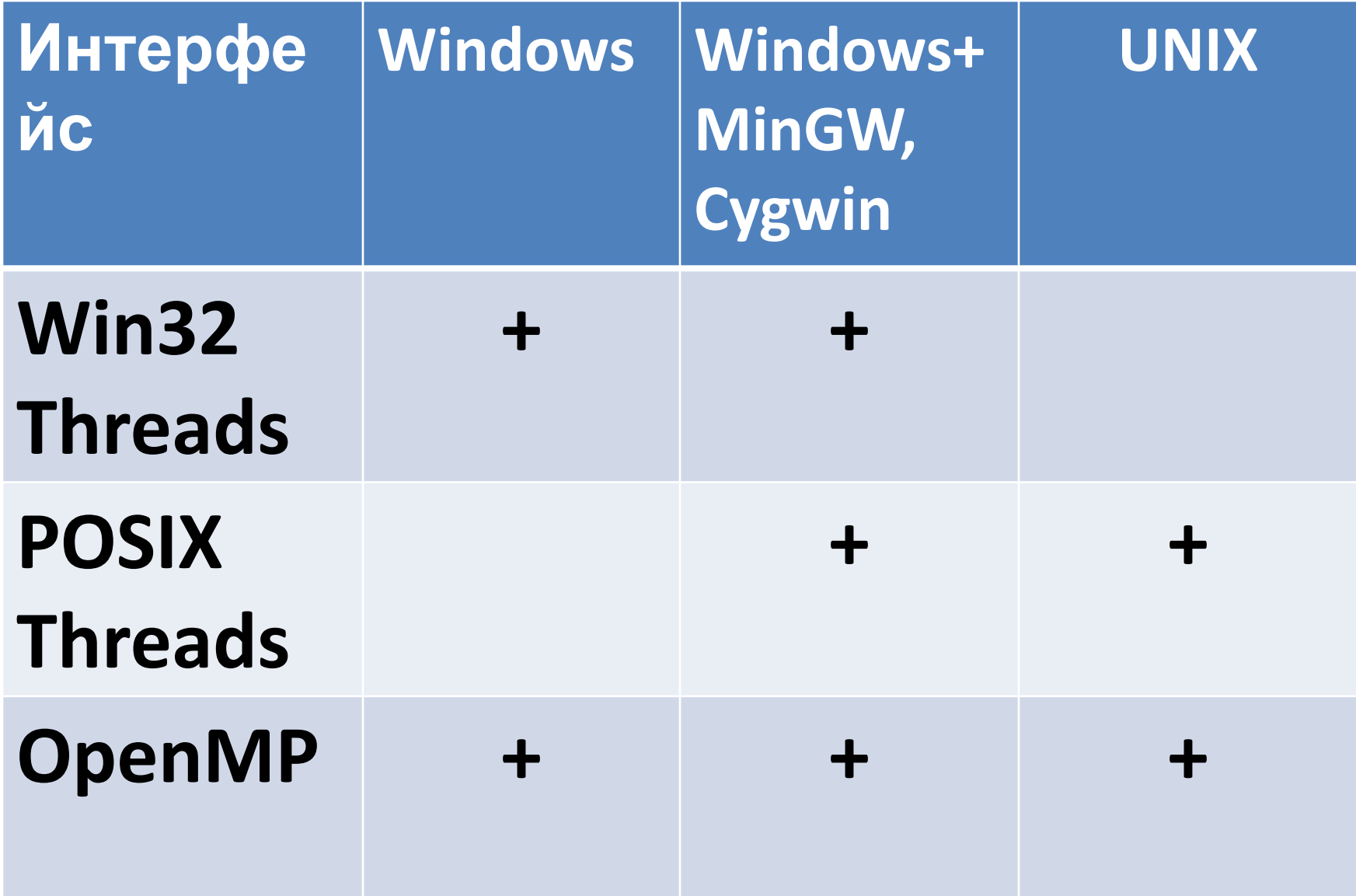

#### **•что замедляет вычисления.**

#### **•синхронизация;**

### **•организация многопоточности;**

**OpenMP**

### **приложений на мультипроцессорных системах в модели общей памяти.**

**для построения многопоточных**

- **• переменные окружения**
- **• набор прагм компилятора;**
- **• интерфейс (API);**
- **Стандарт OpenMP определяет:**

## **Что такое OpenMP?**

## **Архитектура OpenMP**

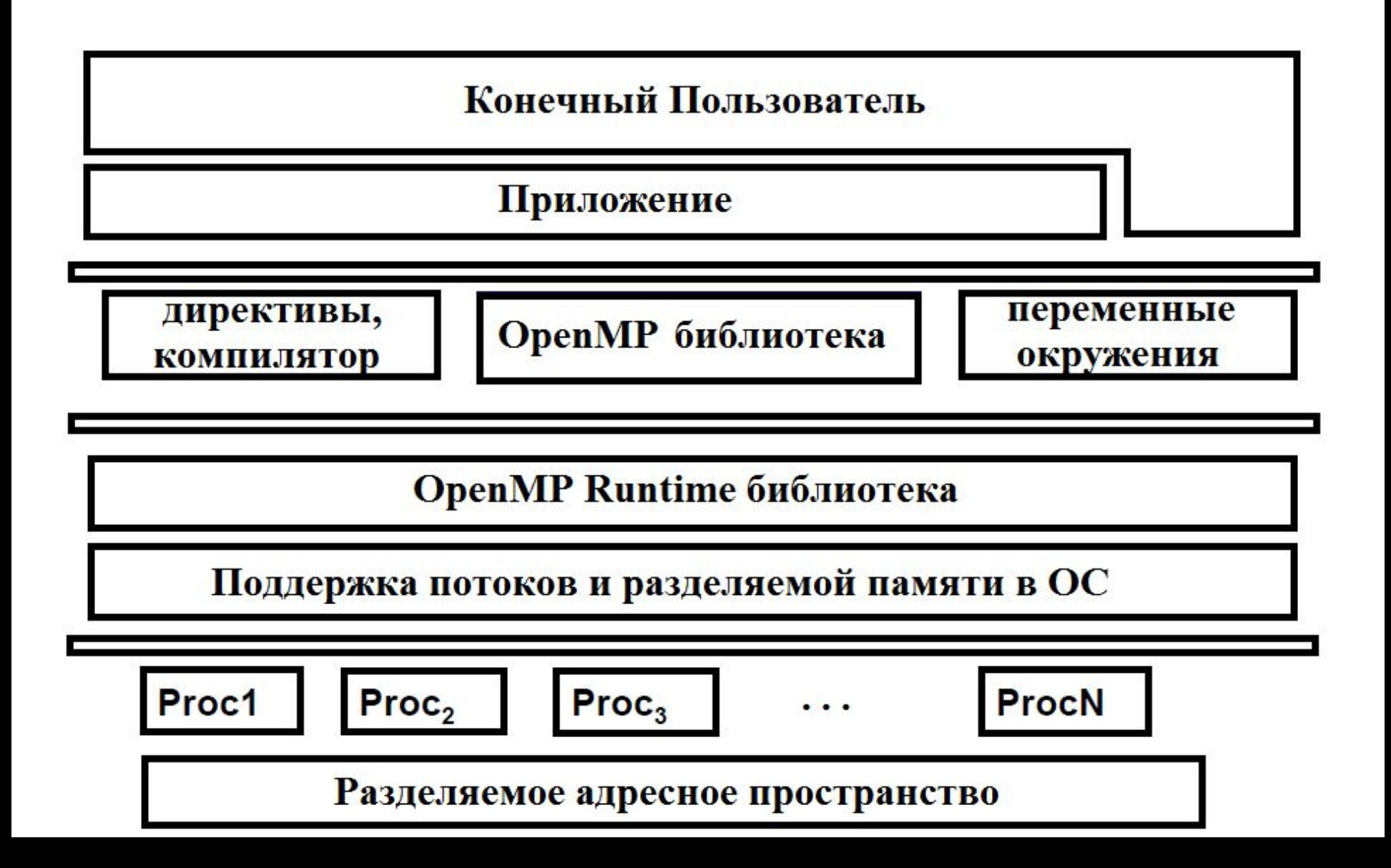

### **Модель исполнения Fork-join**

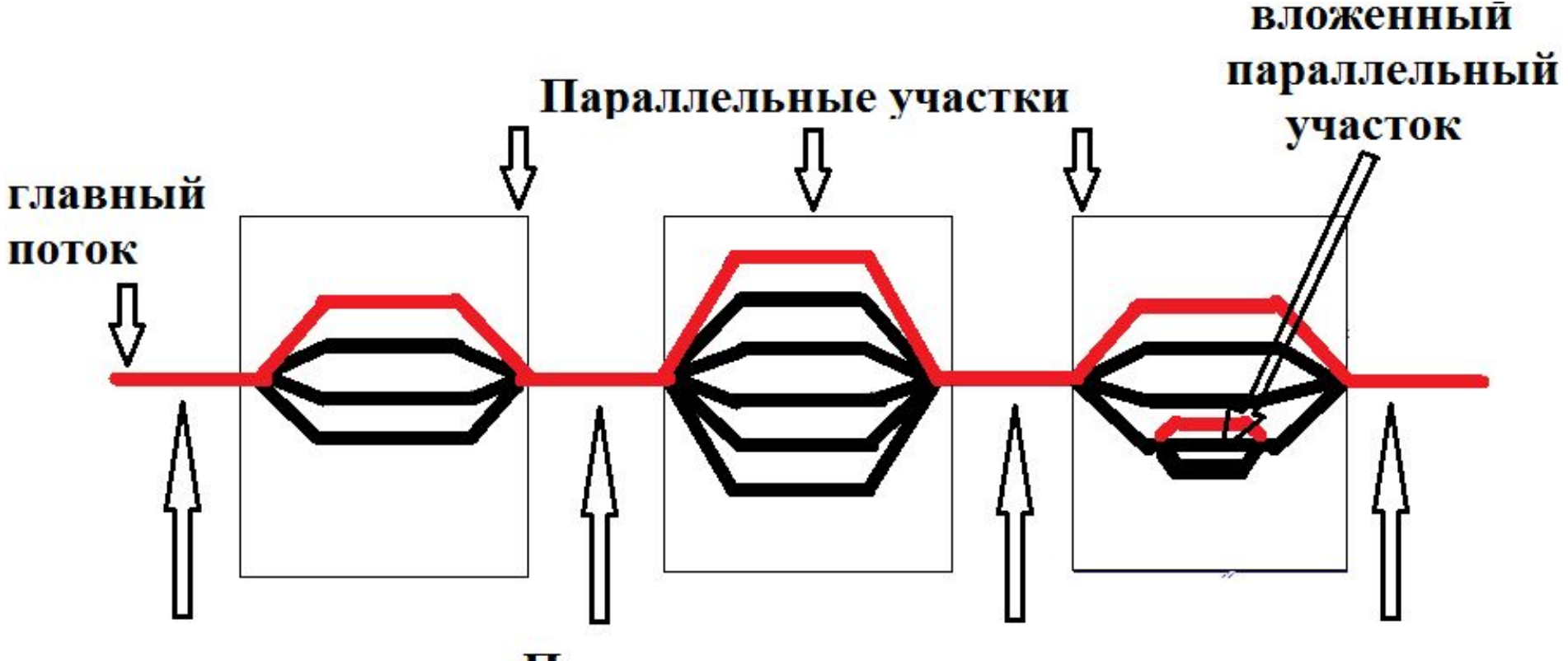

Последовательные участки

### **Напишем многопоточную программу, в которой:**

**• каждый поток печатает свой номер,**

**• один поток печатает количество запущенных потоков в**

### **Шаги создания OpenMP программы**

**1. Подключение заголовочного файла:**

**#include <omp.h>**

}

**2. Создание параллельно исполняемого блока в функции main():** void main(){ **#pragma omp parallel { }**

#### **Шаги создания OpenMP программы**

**3. Декларация переменной, собственную копию которой имеет каждый поток:**

#include <omp.h>

void main(){

### **int tid;**

{

}

}

#pragma omp parallel **private(tid)**

#### **Шаги создания OpenMP программы 3. Получение и печать номера потока:**

```
void main(){
  int tid;
  #pragma omp parallel private(tid)
  {
    tid = omp_get_thread_num();
    printf("thread num=%d\n", tid);
  }
```
}

#### **Шаги создания OpenMP**

- **4. Декларацияпрограммы переменной, общей для всех потоков.**
- **5. Получение и печать количества потоков:**

void main(){

}

}

int tid, **tnum;**

#pragma omp parallel private(tid)

{ $tid = comp get thread num();$ 

printf("thread num=%d\n", tid);

 **tnum= omp\_get\_num\_threads(); printf("number of threads=%d\n", tnum);**

#### **Шаги создания OpenMP**

## **программы 6. Исполнение кода только одним потоком:**

#pragma omp parallel private(tid)

{

}

```
tid = omp get thread num();
 printf("thread num=%d\n", tid);
if(tid == 0){
  tnum= omp get num threads();
  printf("number of threads=%d\n", tnum);
}
```
### **Шаги создания OpenMP программы 7. Компиляция OpenMP программы:**

**В Windows + Microsoft Visual C++: cl.exe myprog.c /openmp**

**В UNIX, Linux, Windows+MinGW, Windows+CygWin**

**gcc –o myprog myprog.c –fopenmp**

**Напишем многопоточную программу, для поэлементного суммирования двух векторов способами: 1) используя конструкцию**

**распределения работы,**

**2) используя секции.**

### **1. Пишем общую часть**

```
#include <omp.h>
void main () 
{ int i;
  float a[N], b[N], c[N];
  for (i=0; i < N; i++)
  a[i] = b[i] = 1.0;
}
```
### **Способ 1. Распределение работы между потоками**

#### **2. Добавляем параллельную часть**

**#pragma omp parallel shared(a,b,c) private(i) { #pragma omp for schedule(dynamic, 100) nowait**

```
 for (i=0; i < N; i++)
  c[i] = a[i] + b[i];
}
```
## **Ограничения в for**

- **• число итераций известно до входа в цикл,**
- **• итерации независимы**
- **• Индекс меняется только следующим образом:**

$$
i++
$$
,  $i-, i += c$ ,  $i == c$ .

#### **Способ 2. С использованием секций**

#### **2. Добавляем параллельную часть**

```
#pragma omp parallel shared(a,b,c) private(i)
{
#pragma omp sections nowait
 {
 #pragma omp section
  for (i=0; i < N/2; i++)c[i] = a[i] + b[i];
 #pragma omp section
  for (i=N/2; i < N; i++) c[i] = a[i] + b[i];
 }
}
```
**Напишем многопоточную программу вычисления скалярного произведения векторов.**

- **1. Напишем последовательную часть.**
- **#include <omp.h>**

**#define N 1000**

**void main()**

**{ int i;**

**}**

**float a[N], b[N], res; for (i=0; i < N; i++){a[i] = 2.0l; b[i] = 1.0l;} res = 0.0l;**

**1. Напишем параллельную часть.**

**#pragma omp parallel for \ default(shared) private(i) \ schedule(static, 100) reduction(+:res) for(i = 0; i < N; i++) res = res + (a[i] \* b[i]);**

- **Напишем многопоточную программу, для увеличения счетчика на единицу:**
- **1) наивно; 2) с синхронизацией.**

### **Вариант 1. Наивный**

```
#include <omp.h>
void main(){
  int x; x = 0;
  #pragma omp parallel for shared(x) 
  for(int i = 0; i < 1000000; i++){
  x = x + 1;
  }
  printf("x=%d\n", x);
}
```
### **Вариант 1. Наивный**

- **\$ ./plus1 x=977177**
- **\$ ./plus1**
	- **x=975883**
- **\$ ./plus1**
	- **x=980608**
- **\$ ./plus1**
	- **x=979246**
- **Получился неверный результат. Почему?**

### **Вариант 1. Наивный**

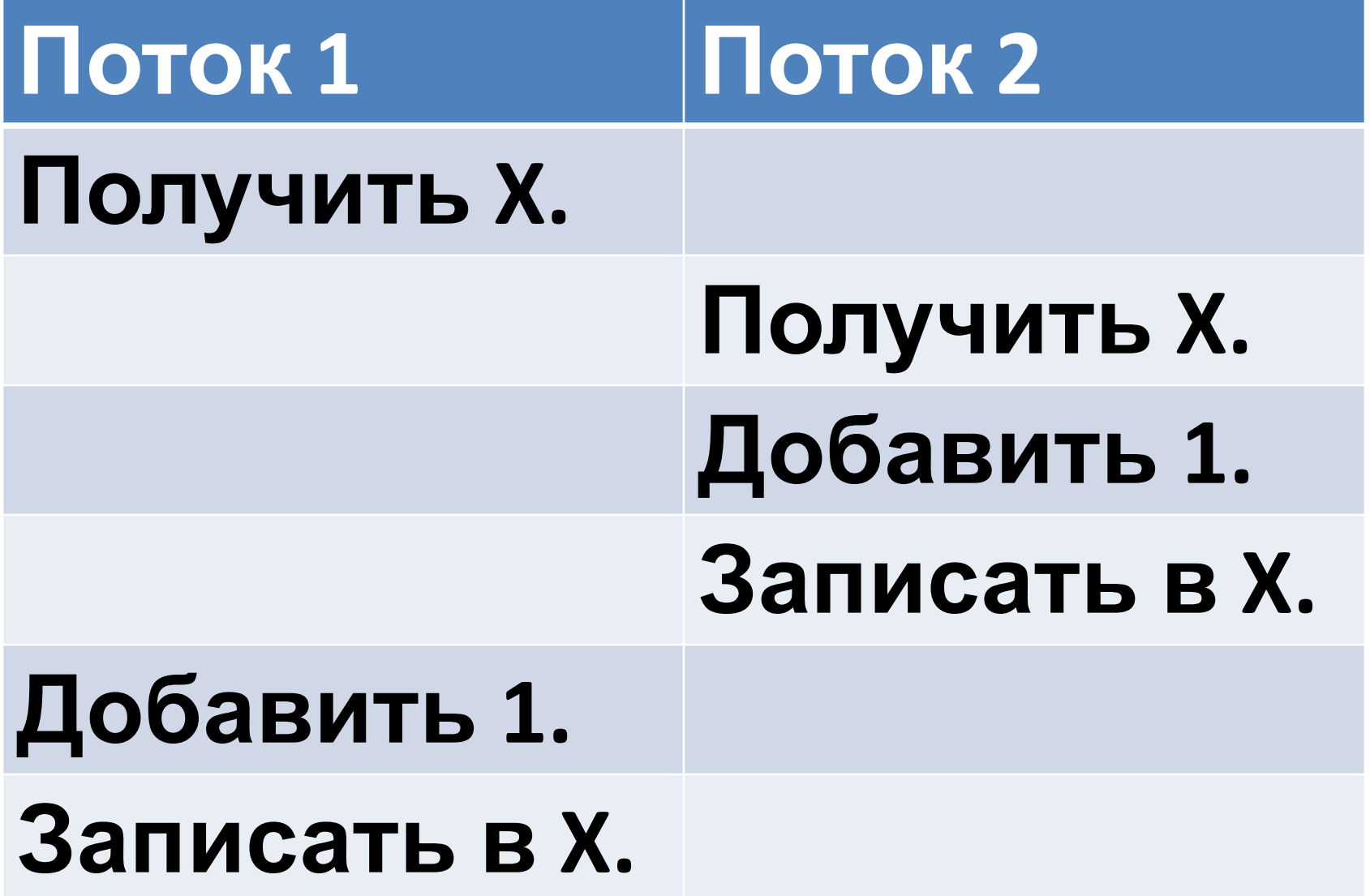

### **Вариант 2. С #include <omp.h> синхронизацией**

```
void main()
{ int x;
```
**}**

```
x = 0;
#pragma omp parallel for shared(x) 
for(int I = 0; I < 1000000; i++)#pragma omp critical 
x = x + 1;
}
printf("x=%d", x)
```
#### **Вариант 2. С синхронизацией**

### **\$ ./plus2 x=1000000**

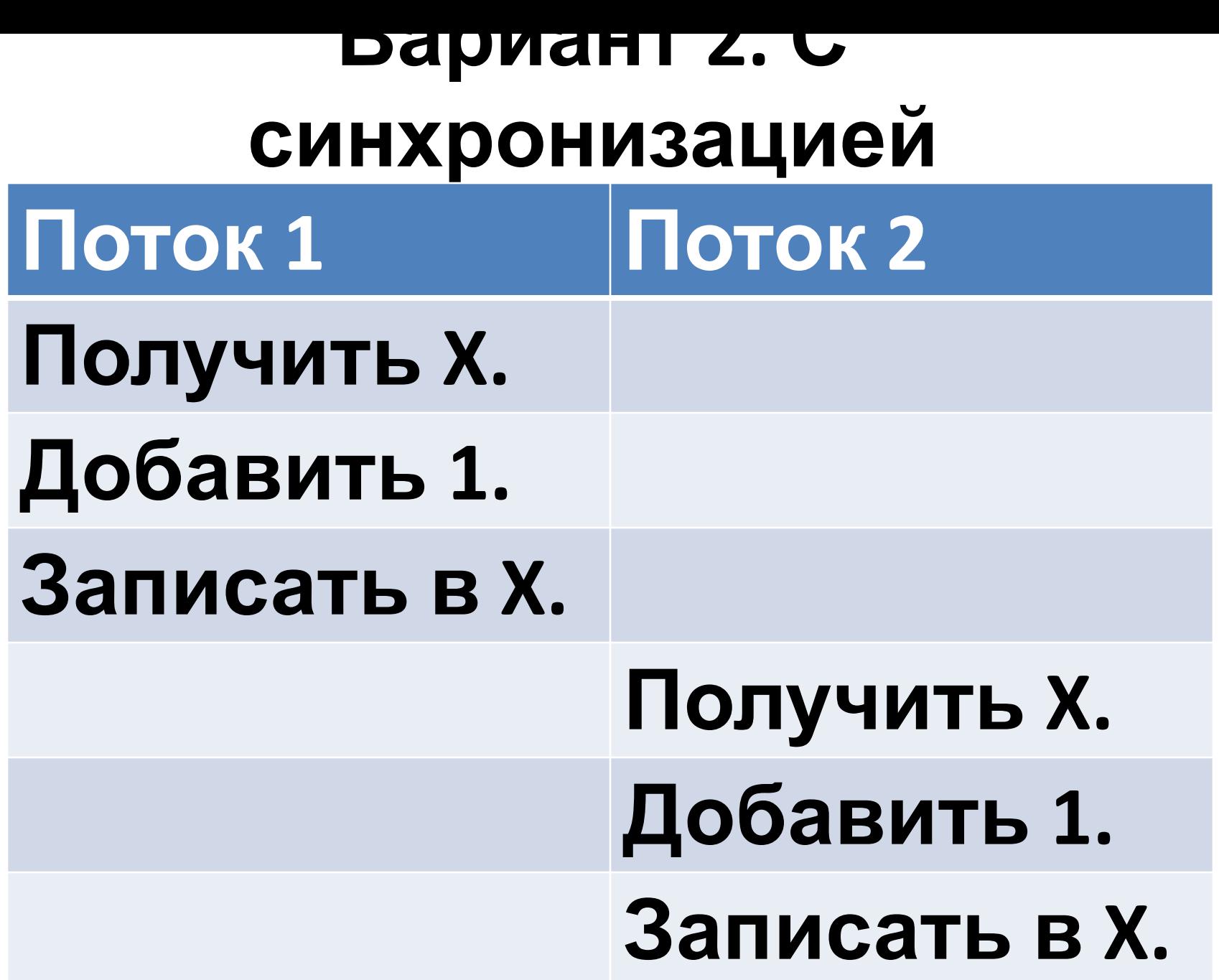

### **Что замедляет вычисления?**

- **• избыточное число порождений потока -> если можно, выносим параллельный блок из цикла;**
- **• одновременный доступ двух потоков к одному участку памяти;**
- **• излишняя синхронизация.**

## **Цель работы**

### **• Написание многопоточного приложения с использованием интерфейса OpenMP.**

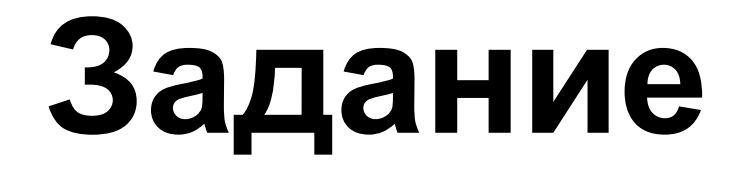

**В соответствии с вариантом задания реализовать алгоритм с использованием интерфейса OpenMP.**

**Варианты:**

- **1) скалярное произведение двух векторов (20 баллов),**
- **2) умножение матрицы на вектор (22 балла),**
- **3) Умножение матрицы на матрицу (25 баллов),**
- **4) Решение системы линейных алгебраических уравнений методом Гаусса (30 баллов).**